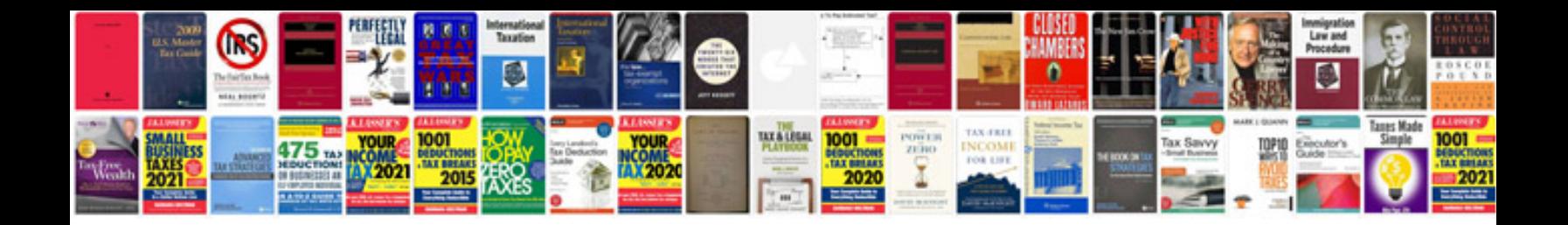

**Resume format doc for job**

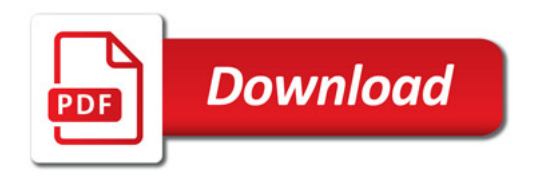

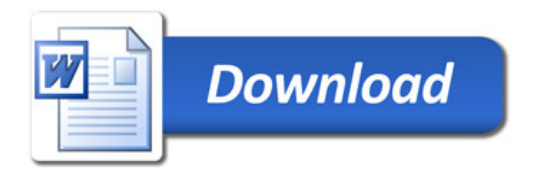